## $,$  tushu007.com

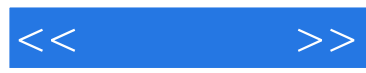

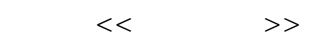

- 13 ISBN 9787115128997
- 10 ISBN 7115128995

出版时间:2004-12-1

作者:宏宇工作室,王开美,史宇宏,王翔宇

页数:270

字数:468000

extended by PDF and the PDF

http://www.tushu007.com

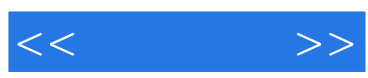

3ds max

即使是3ds max的中、高级用户,也可以通过阅读本书,学到效果图制作中材质与灯光方面的各种技巧

 $\alpha$  and  $\alpha$  such a set of the set of the set of the set of the set of the set of the set of the set of the set of the set of the set of the set of the set of the set of the set of the set of the set of the set of the se

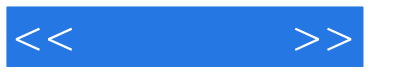

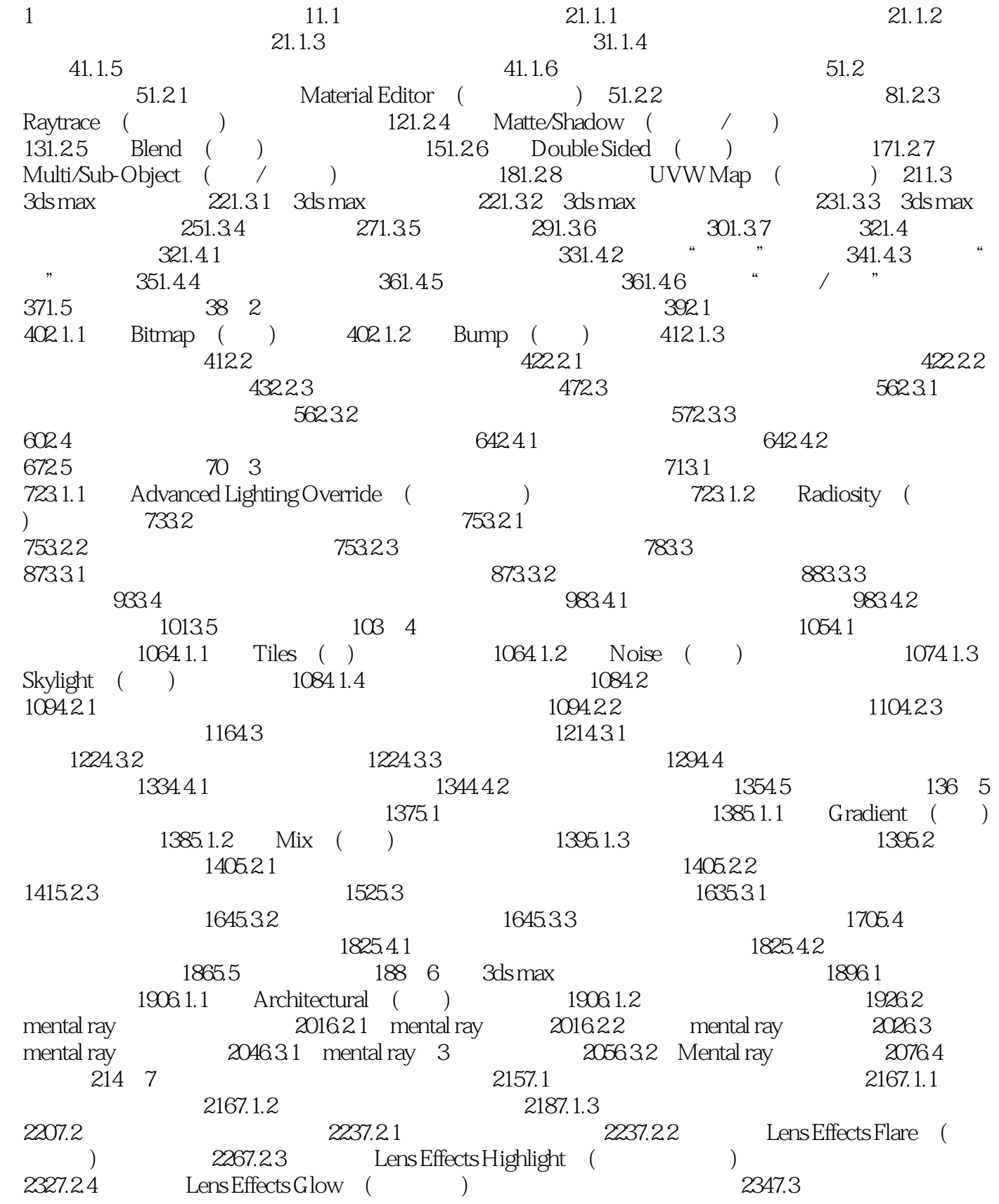

## $,$  tushu007.com

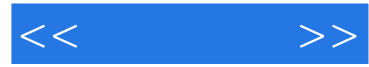

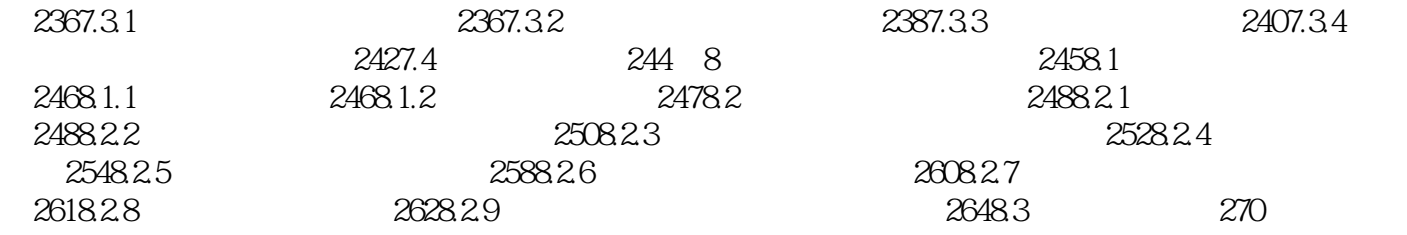

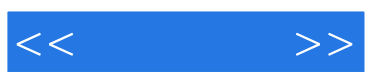

本站所提供下载的PDF图书仅提供预览和简介,请支持正版图书。

更多资源请访问:http://www.tushu007.com